#### Also *simulation* or *pseudoexperiment*

| REAL EXPERIMENT                  | COMPUTER EXPERIMENT                                |
|----------------------------------|----------------------------------------------------|
| Record everything in a lab note- | Record everything in a lab notebook                |
| book                             |                                                    |
| Choose method (device, assay)    | Choose method (MD, MC, )                           |
| Build the experimental appara-   | Download/buy/write a computer program              |
| tus (from parts)                 | (blocks of code)                                   |
| Purchase chemicals, synthetise   | Get a force field, fit/calculate parameters if not |
| if not available                 | available (e.g., partial charges)                  |
| Prepare the experiment           | Prepare initial configurations, etc.               |
| Perform the experiment, watch    | Run the code, observe time development, con-       |
| what's going on                  | trol quantities, etc.                              |
| Analyse and calculate            | Calculate mean values (with error estimates)       |
| Clean the laboratory             | Make backups, erase temporary files                |

## **MD or MC?**

Often, MC and MD can be applied to similar systems.

### MD

- realistic models, complex molecules (bonds, angles...)
- condensed matter in general (fluids, solutions; biochemistry)
- kinetic quantities (diffusivity, viscosity...)
- better parallelization, more packages available

### MC

- simple qualitative models (lattice, hard-sphere-like)
- lilute systems
- critical phenomena
- luid equilibria
- overcoming barriers, exchange of molecules, etc. is easier with MC
- fewer packages available

## Is it correct?

#### **Systematic errors:**

- inaccurate molecular model (force field)
- neglected quantum effects, neglected many-body forces . . .
- small sample (finite-size effects)
- insufficient time scale (long correlations, bottleneck problems)
- method problems: integration errors (too long timestep), inappropriate thermostat/barostat, not equilibrated enough, inaccurate treatment of Coulomb forces...

#### Random (stochastic, statistical) errors are essential in stochastic methods

- time-correlated
- can be decreased by long calculations
- **Uncertainty** (in metrology) includes critical assessment of both the systematic and random errors
- Warning: there is no generally adopted terminology

## **Simulation methodology**

- Start (initial configuration):
  - experimental structure (biomolecules)
  - $\bigcirc$  crystal  $\rightarrow$  liquid (melt), gas  $\rightarrow$  liquid (shrink); Packmol
  - random configuration (overlaps of molecules = problem in MD) problem for "ill-defined" models (TIP4P etc.)
  - Iattice models: crystal/chaos
  - MD: velocities = Maxwell–Boltzmann (approximation enough)
- Equilibration → watch graphically (convergence/time profile)
- Measuring the quantities of interest incl. estimates of errors

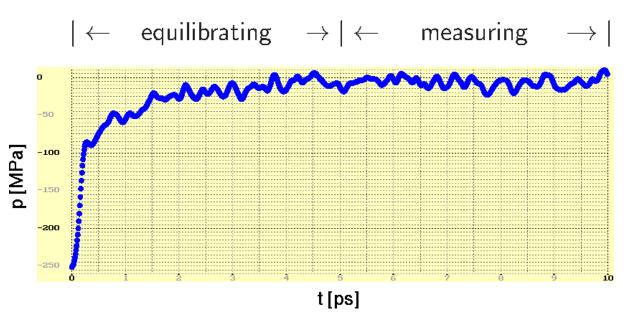

[sleep 3;simul/spceE.sh] 4/16

*s*06/2

## **Boundary conditions**

simolant] 5/16] s06/2

free (vacuum) – droplet, protein in vacuum ...

periodic (cyclic, torroidal)

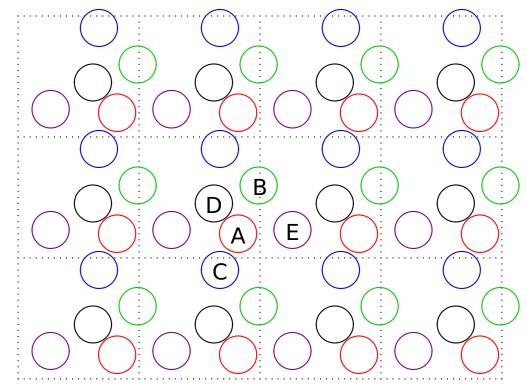

walls (hard, soft, smoothed, made of atoms), pores, slab, ...

## **Periodic boundary conditions: MD**

 $+ \frac{6/1}{506}$ 

IF dr.x < -L/2 THEN dr.x := dr.x + LELSE IF dr.x > L/2 THEN dr.x := dr.x - L

```
IF dr.y < -L/2 THEN dr.y := dr.y + L
ELSE IF dr.y > L/2 THEN dr.y := dr.y - L
```

IF dr.z < -L/2 THEN dr.z := dr.z + L ELSE IF dr.z > -L/2 THEN dr.z := dr.z - L Vector dr now goes from r1 to the nearest image of r2

Squared distance to the nearest image: REAL rr := dr.x\*\*2 + dr.y\*\*2 + dr.z\*\*2

## **Periodic boundary conditions: MC**

+ <sup>7/16</sup> *s*06/2

In MC, usually the vector  $\vec{r}_{12} = r2 - r1$  is not needed, the distance is enough

REAL rr := (L/2 - abs(L/2-abs(dr.x)))\*\*2
+ (L/2 - abs(L/2-abs(dr.y)))\*\*2
+ (L/2 - abs(L/2-abs(dr.z)))\*\*2

## **Calculations**

**Example.** We simulate an argon droplet in a periodic cubic simulation cell. Let us have 1000 atoms and temperature 85 K. The distance between surfaces of periodic images of droplets should be equal to the droplet diameter. Calculate the size of the box in Å. Argon density is  $1.4 \,\mathrm{g}\,\mathrm{cm}^{-3}$ .

N[0] = 1000! [Å] x=90 L[0]=x L[1]=x L[2]=xdt.prt=1 dt.plb=1 ! [ps] LJcutoff=11 ! [Å] cutoff=LJcutoff T=85 h=0.005 noint=200 ! po 1 ps thermostat="Berendsen" tau.T=1 x=1 ! [K\*k B] center.K[0]=x center.K[1]=x center.K[2]=x init="crystal" no=10 ! 10 ps thermostat="Andersen" thermostat="Berendsen" no=80 center.K[0]=0 center.K[1]=0 center.K[2]=0

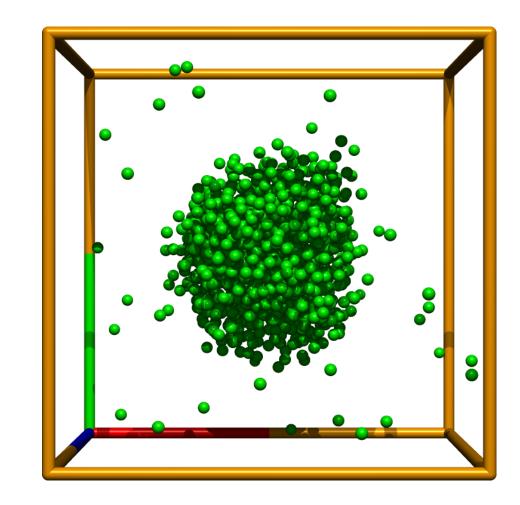

[../simul/ar/showdrop.sh] 8/16 s06/2

## Measurements

Trajectory = sequence of configurations (MD: in time)

#### **Convergence profile:**

- time development of a quantity (time profile, —) problems better seen
- cumulative (running average, —) can estimate the inaccuracy

#### **Type of statistical treatment:**

averaged values ( $\leftarrow$  ergodic hypothesis)

#### less often fluctuations

#### Type of quantity:

- mechanical (temperature, pressure, internal energy, order parameters...)
- entropic ( $S, F, \mu, \dots$ )
- structure (correlation functions, number of neighbors, analysis of clusters...)
- auxiliary or control quantities (order parameters, integrals of motion in MD)

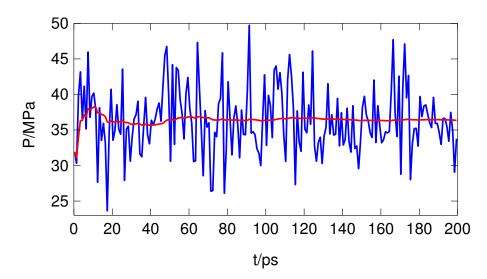

### **Random errors**

quantity = (estimate of the mean value)  $\pm$  (estimate of the error)

Arithmetic average (example of a **statistic**\*):

$$\overline{X} = \frac{1}{m} \sum_{i=1}^{m} X_i$$

**Standard error** = standard deviation of the statistic, usually denoted as  $\sigma$ 

$$\sigma_X = \sqrt{\left\langle \left(\overline{X} - \langle X \rangle\right)^2 \right\rangle}$$

For **uncorrelated** (independent)  $X_i$  and large m,  $\overline{X}$  has Gaussian distribution

$$\langle X \rangle \in (\overline{X} - \sigma_X, \overline{X} + \sigma_X)$$
 with probability  $\approx 68\%$ 

(*X*) ∈ ( $\overline{X}$  − 2 $\sigma_X$ ,  $\overline{X}$  + 2 $\sigma_X$ ) with probability ≈ 95%

The estimate of the standard error of uncorrelated data:

$$\sigma_X^{\text{estim}} = \sqrt{\frac{\sum_{i=1}^m \Delta X_i^2}{m(m-1)}}, \quad \text{where } \Delta X_i = X_i - \overline{X}$$

\*also *statistical functional*, in metrology *measurement function* 

## **Customs and terminology**

**Physics:**  $\sigma_X^{\text{physics}} = \sigma_X$  (of course, estimated)

 $\sigma_X^{\text{estim}}$  = estimated standard error/uncertainty; loosely (estimated) error/uncertainty, standard deviation (= of the average or other statistic).

Common notation:  $123.4 \pm 0.5 \equiv 123.4(5) \equiv 123.4_5$ 

Custom certainty level =  $5\sigma_X$  (confidence level 0.99999943)

**Biology, economy, engineering:** level of confidence 95 % (data are with the probability of 95 % in the interval given). In case of a Gaussian distribution:

$$\sigma_X^{\text{biology}} \approx 2 \, \sigma_X^{\text{physics}}$$

**Chemistry**: mostly ignored, if given, nobody knows whether  $\sigma_X^{\text{chemistry}} = \sigma_X$  or  $2\sigma_X$ 

The type of error/uncertainty must be specified

# Analysis of time series and error estimation

[cd simul; corelrnd.sh 2000]12/16 tion s06/2

#### **Problem:** correlations

block method: 
$$\overline{X}_j = \frac{1}{B} \sum_{i=1}^{B} X_{i+(j-1)B}$$

) analysis of correlations  $\Rightarrow$ 

$$\sigma_X = \sqrt{\frac{\sum_{i=1}^m \Delta X_i^2}{m(m-1)}}(1+2\tau) \qquad \tau = \sum_{k=1}^\infty c_k \qquad c_k = \frac{\langle \Delta X_0 \Delta X_k \rangle}{\langle (\Delta X)^2 \rangle}$$

MC:  $c_k$  is monotonously decreasing [ex.:  $c_k = \sum_{\lambda \neq 1} c_\lambda \lambda^k$ ,  $\lambda \in (-1, 1)$ ] MD:  $c_k \rightarrow c(t)$  (time autocorrelation function): damped oscillations

• even better = both approaches combined: first to block a bit, then  $\tau \approx c_1$ 

from running average (roughly  $\approx 10$  blocks):  $\sigma_X^{\text{estim}} \approx 0.6[\max_{2nd half}(X) - \min_{2nd half}(X)]$ 

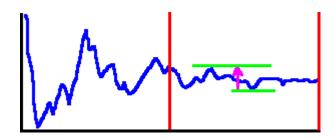

or to be on the safe side (this formula is approximate):

 $\operatorname{err}_X \approx \max_{2 \operatorname{nd} \operatorname{half}}(X) - \min_{2 \operatorname{nd} \operatorname{half}}(X)$ 

 $\Rightarrow \langle X \rangle \in (\overline{X} - err_X, \overline{X} + err_X)$  with probability  $\approx 85\%$  (for long enough time series)

## **Exercise/Example**

Generate random correlated data (1st order process):

$$X_{k+1} = qX_k + u$$

where  $u = u_{[0,1)}$  or  $u_{Gauss}$  etc., and |q| < 1.

Calculate the arithmetic average incl. error by different methods Note: it is known analytically,

$$\sigma_X = \sqrt{\frac{1+q}{1-q}} \sqrt{\frac{\operatorname{Var} X}{m}} = \frac{1}{1-q} \sqrt{\frac{\operatorname{Var} u}{m}}$$

where the variance, or fluctuation, is defined by  $Var X = \langle (X - \overline{X})^2 \rangle$ 

## **Time autocorrelation function**

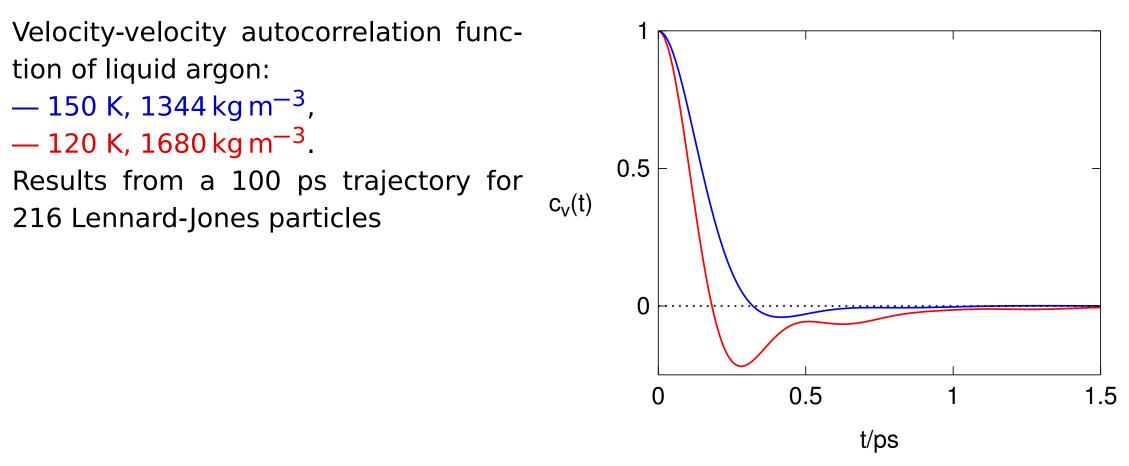

Typical behavior (MC + MD):

- fluid:  $\lim_{t\to\infty} c(t) = \operatorname{const} t^{-3/2}$  (hydrodynamic tail)
- $\bigcirc$  jumps between states:  $c(t) \propto \lambda^t$  ( $\lambda$  just below 1)

Sum of independent measurements: squares of standard deviations are additive

**Example.** Let us perform thermodynamic integration  $I = \int_0^1 f(x) dx$  approximately by the Simpson's formula:

$$I = \int_0^1 f(x) dx \approx \frac{1}{6} [f(0) + 4f(0.5) + f(1)]$$

For f(x) we have measured the following data with standard errors:

Calculate *I* including the error estimate.

 $I = \frac{1}{6} [1.34 + 4 \times 1.57 + 1.77] = 1.565(24)$  $I = \frac{1}{6} [1.34 + 4 \times 1.57 + 1.77] = 1.565 \Rightarrow \sigma(I) = 0.024$ 

For division and multiplication, the same holds true for the relative errors

Example. Calculate 3.46(7)/0.934(13).

(6)07.5

## **Error analysis**

Error of function f of a variable with error is (linearized; i.e., for small  $\sigma$ ):

$$f(x \pm \sigma_X) = f(x) \pm f'(x)\sigma_X$$

 $\ln(x \pm \sigma_X) = \ln x \pm \frac{\sigma_X}{x}, \qquad \exp(x \pm \sigma_X) = \exp x \pm \sigma_X \exp x,$ 

$$\frac{1}{x \pm \sigma_x} = \frac{1}{x} \pm \frac{\sigma_x}{|x|^2}$$

**Example.** Calculate the activity of  $H^+$  from pH = 2.125(5).

 $a(H_{+}) = 0.00750(9)$